# A Flexible Soft DiffServ Test-Bed\*

Zyad Dwekat Sprint / LTD 14111 Capital Boulevard, Wake Forest, NC 27587 Zyad.a.Dwekat@mail.sprint.com

Yannis Viniotis Dept. of Electrical & Computer Engineering, Box 7911 North Carolina State University Raleigh, NC 27695 candice @eos.ncsu.edu

*Abstract***— This paper reports on a teaching and research SLA test-bed that we have consgtructed using specially developed soft DiffServ routing nodes operating in a Linux environment. The test-bed, and the associated tools, is intended for various levels of study of SLA translation and mapping algorithms. It is instrumented to provide considerable insight into the DiffServ behavior. The software is more modular, flexible and easier to configure than the "standard" Linux DiffServ offerings. This paper presents the architecture of our system, and reports on the proof-of-concept experiments that show that it can be used to implement a general Services Level Agreement (SLA) solution and study related issues. Initial empirical studies involve implementation of some of the quality of service (QoS) related IETF drafts and RFCs in a five-node test-bed, including an implementation and empirical evaluation of Expedited Forwarding (EF) PHB, Assured Forwarding (AF) PHB, Virtual Wire (VW) PDB, and of Assured Forwarding PDB.** 

### *Keywords: -test bed; DiffServ; EF and AF PHB; VW and AF PDB; software router; Linux*

#### I. INTRODUCTION

This paper reports on an implementation of a soft (programmable) DiffServ [2][3] router in Linux. This DiffServ implementation [13] is more flexible, more extensible, and more functional than the DiffServ solution than usually ships with Linux. The solution was developed in cooperation with two industrial partners, BellSouth and Alcatel, with the intent of conducting Service Level Agreement (SLA) experiments, and studying the related issues, both as part of practical research projects, and as part of teaching-related projects. The partners are using this implementation to conduct their own DiffServ experiments, including experiments over Internet2 [12] [15][16].

## *A. Related work:*

There have been many Linux implementations of Diffserv capable software routers but most of them lack the concepts of modularity and flexibility. One of the few modular implementation is the Click Router [17]. Although there are

Kesava Narasimhan Beam Reach Networks 755 N. Mathilda Ave, Sunnyvale, CA-94086 knarasimhan@BeamReachNetworks.com

Mladen Vouk Department of Computer Science, Box 8206 North Carolina State University Raleigh, NC 27695 vouk @csc.ncsu.edu

many similarities between the "Click Router" and our implementation, there are also differences. For example, we have chosen to build our DiffServ modules on top of the existing basic Diffserv code in Linux rather than rewrite it, and more recently, we have integrated it with MPLS functionality..

There have been a number of efforts in the the experimental implementation of DiffServ services as well. For example the researchers in [18] studied the priority queuing when applied for Expedited Forwarding (EF) traffic in the presence of Best Effort (BE) traffic. They also studied the effect of the background traffic packet size distribution and of the EF profile on the one-way delay probability function. Another example is the work report in [19]. The authors of [19] implement EF and AF using two queues, one for EF and one for AF, and using a simple variation of SCFQ . The rate guarantee was provided within that queue using buffer management where a stream is allocated an amount of buffer proportional to the fraction of the link band-width it is entitled to. A third example is the work reported in paper [20] where the authors talk about available schedulers and buffer management and how to use them to set guaranteed services. Additional related work is discussed in the sections that discuss specific experiments we have conducted.

This paper is organized as follows. Section 2 provides an overview of our soft DiffServ router implementation. In Section 3, talks about the DiffServ test-bed construction and verification, and about some of the experiments carried out using the test-bed. In section 4 we present a brief summary and conclusions.

#### II. SOFT DIFFSERV IMPLEMENTATION IN LINUX

## *A. DiffServ Router Components*

The basic modular components of our soft DiffServ router are classifiers, traffic conditioners, meters, buffer management, shapers and link schedulers. A **classifier** module identifies packets as belonging to certain flows based on fields of the IP

<sup>\*</sup>This work was supported in part through grants from NC State CACC (http://cacc.ncsu.edu), BellSouth, and Alcatel.

header of a packet, and on some additional rules. A **monitoring/metering** module serves to collect various statistics and other useful information about the flows. A **traffic conditioner** ensures that the traffic conforms to the negotiated SLA. A **buffer manager** manages the queues. It selects the queue for the flows, and it also controls the congestion level in the queues. A **link scheduler** module shares the output link among the different flows, or queues. The link scheduler algorithm needs to be simple, fast, efficient, fair and scalable. Shaper evens the flows for the next network device in line (in terms of burst reduction).

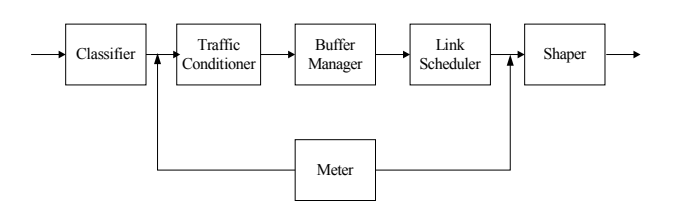

**Fig. 1**. Basic components of a DiffServ Router

#### *B. Soft DiffServ implementation*

The Linux operating system was chosen to implement this DiffServ because it already has the basic support for routing and traffic conditioning which can be leveraged. However, we found the granularity and the functions offered by this basic ("standard") implementation insufficient for the studies we wanted to conduct. This prompted us to construct our own environment on top of it. Linux uses queuing disciplines, classes and filters to implement traffic conditioning. There is a queuing discipline associated with every network device. This queuing discipline may further contain more queuing disciplines or classes embedded within it. All packets enter this queuing discipline and then pass through filters which then decide where to queue them.

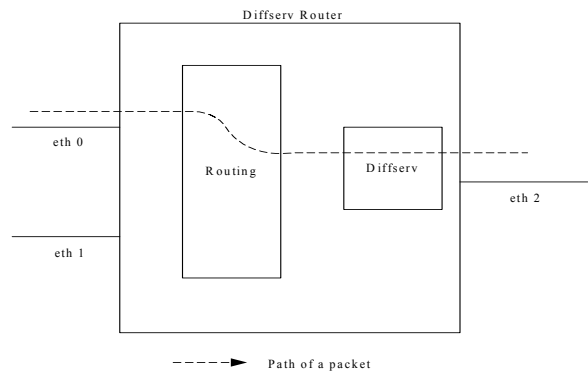

Fig. 2. Model of our DiffServ system

In our system, we have chosen to concentrate on building DiffServ modules rather than on implementing routing code. Therefore, the DiffServ code acts on a packet only **after** it has been routed to the output interface of the Linux box (see Figure 2). In effect, the DiffServ code resides at the output (or egress) interface. When a packet arrives at the input interface of a Linux DiffServ box, it is routed to the output interface based on the routing table. Then the packet flows through the various DiffServ modules that have been configured at the output interface, and then is transmitted. With appropriate topology, this still allows us to investigate practically all issues related to DiffServ-based solutions, but simplifies isolation and tracking of causes and effects.

The entire DiffServ code is created as one kernel module. The existing Linux structures have been used to some extent in designing this architecture. As mentioned above, Linux supports queuing disciplines, which enqueue the incoming packets and, depending on the type of the queuing discipline, processes the packet and then dequeue it. In this implementation, the DiffServ codes resides in a dummy queuing discipline. The principal functions that we use are enqueue() and dequeue(). When a queuing discipline is created, it has to be registered with the Linux kernel. At initialization, the various data structures are initialized to their default values, and the paths for the ARP and other non-classified (but special) packets are created (see Figure 3). For example, the ARP packets do not flow through the various DiffServ modules. They are put into a special top-priority queue. The other queues are handled only if this queue is empty. In addition, this queue is not affected by the type of link scheduler installed. Regardless of link scheduler type, this queue is emptied first, and then the other queues are processed according to the link scheduler policies. It is possible to provide the same treatment for other types of "control" packets. This is to ensure a smooth flow of control and management packets, which, if not prioritized, have the potential of stalling the entire system.

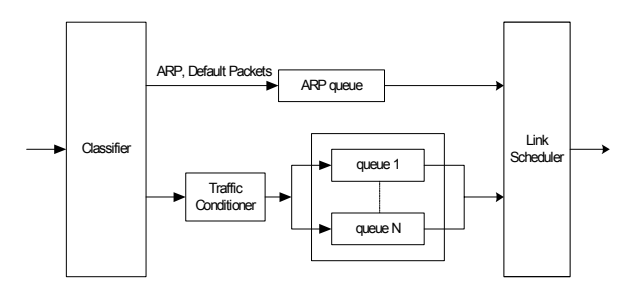

Fig. 3. Illustration of the ARP queue

The DiffServ modules are initialized through a user script file called "qdisc.rc". Since the DiffServ modules reside in the kernel space, it is not possible for the initialization init module() of the DiffServ code to read this script file and initialize itself.

So, we have a program running in the user space called "init qd", which reads this script file and communicates the parameters to the DiffServ modules through a dummy device driver (Figure 4). This dummy device driver acts as a pipe between the programs running in the user and the kernel spaces.

The user needs to first create the configuration file "qdisc.rc". In this file, the user specifies how he/she wants the DiffServ modules to be initialized. It includes specifying the type of classifier, traffic conditioner, buffer manager, link scheduler, etc. The user then calls *load <device>* to load the DiffServ modules at the output interface *device*. The DiffServ router is

now ready for traffic. The DiffServ modules can be unloaded by *unload devic*e. To re-initialize the DiffServ modules, the user needs to unload it first, edit the qdisc.rc file and then reload it using *loa*d. While running tests, the user can view operational state and statistics (e.g., average buffer sizes, etc.) of the system by executing the *dump\_config* 

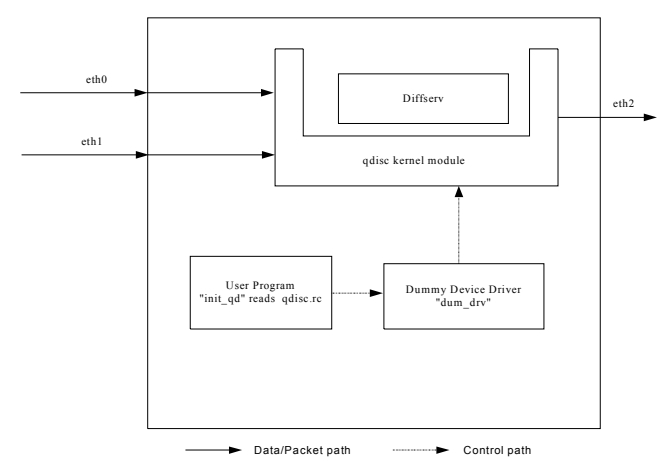

Fig. 4. Communication with the DiffServ kernel module

## *C. Specific DiffServ Components*

*.* 

The services that our test-bed supports are quite rich, and new services are relatively easy to add. Implemented functions include the following.

- Classification (Behavioral Aggregate Classifier, Multi Field Classifier)
- Traffic Conditioning (Single Rate Three Color Marker, Two Rate Three Color Marker, Dummy Conditioner - No Conditioning)
- Buffer Management (Normal, Threshold Based, Random Early Detection, Class-Based Queuing, Microflow Based Queuing)
- Shaper (Rate-Based shaper)
- Metering (Per-Queue statistics): Average queue size, Instantaneous queue size, Maximum queue size, Per-Flow statistics, Packets Received, Packets Transmitted, Packets Dropped due to Policing, Packets Dropped by Buffer Manager.
- Link Scheduling (FIFO, Static Priority, Weighted Round Robin [Decrement Mode – packet Number/Packet Size, Service Mode – Burst/ Non Burst Mode], Self-Clocked Fair Queuing, Virtual Clock, Hierarchical Scheduler).

## *D. Flow of Control and Data Structures Used*

When a packet comes in, it is first directed to the classifier. The classifier goes through the "Classification Table" and classifies the packet into a certain flow category having the specified flow id. The table also specifies the type of traffic conditioner that is to be applied to the flow. The traffic conditioner (TC) then takes over the packet and applies appropriate conditioning rules. For example, if it is a Single Rate Three Color Marker (SRTCM) traffic conditioner, it refers to the TC-SRTCM table for the SRTCM parameters, and marks the packet to belong to one of the three colors – Red, Yellow or Green. The action to be taken is specified by the TC-ACTION table contained in the TC-SRTCM table. The action includes specifying the outflow id for the packet. Then, the outflow to queue mapping table is consulted and the queue id of the queue where the packet should be added is also determined. The buffer manager then queues the packet according to the rules determined by the type of buffer manager being used. The queue data table stores the control variables needed for the buffer manager on a per-queue basis. The packet then remains in the queue until it is dequeued by the link scheduler.

The type of link scheduler used is specified in the link scheduler table. The data (on a per-queue basis) for the link scheduler is maintained in one of the link scheduler data tables. The link scheduler then determines which queue is to be serviced based on the scheduling policies relevant for that link scheduler, and transmits the head packet of the selected queue.

#### *E. Script File*

A script is used to initialize the DiffServ module. It is divided into 6 sections – classification  $\&$  traffic conditioning section, buffer manager section, queue section, mapping outflows to queues section, link scheduler type section and link scheduler data section.

### **Section #1: Classification and Traffic Conditioning**

This section basically consists of two portions – classification and traffic conditioning.

The classification can be based on combinations of one or more of the following fields:

- Source Address (with netmask) Destination Address (with netmask)
- DSCP field (TOS byte) Protocol
	-
- Source Port # Destination
	-
- 
- 

Port #

## **Section #2: Buffer Manager type**

This section defines the type of buffer manager to be used and the total queue size (in bytes). We can define only one type of buffer manager. So this section occurs only once in the script file. This section also specifies whether shaping is carried out for all the queues.

♦ **type** : (string). Indicates the Buffer Manager type. It can take the following values

- *NORMAL* : A normal buffer manager.
- *THRESHOLD* : A threshold based buffer manager.
- *RED* : Random Early Detect [4] queue management.

• *MULTI RED* : RED implemented in a threshold based buffer manager.

#### **Section #3: Define the Queues**

The queues are created in this section. Each queue is given a unique number represented by **queue id**. The fields in this section depend on the type of buffer manager selected in the

previous section. For *NORMAL* queues, we need just the queue id and queue size.

## **Section #4: Mapping outflows to queues**

In this section, the output flows are mapped to the created queues. The output flows are represented by outflow id and are the result of traffic conditioning. The queues are represented by queue id and have already been created in the previous section. If the buffer manager is of type THRESHOLD, then we have to qualify the queue id with a class\_id to indicate which class of the queue is to be mapped. This section occurs once for each mapping.

#### **Section #5: Define the Link Scheduler type**

This section defines the type of link scheduler to be used. The actual data required to initialize the link scheduler is entered in the next section. This section only specifies the type of link scheduler and we can define only one type of link scheduler. So this section occurs only once in the script file.

♦ **type** : (string). Indicates the link scheduler type. It can take the following values

- *FIFO* : A First-In First-Out scheduler.
- *PRIORITY* : A static priority scheduler.
- WRR : A weighted round robin scheduler.
- *SCFO* : A self-clocked fair queueing [5] scheduler.
- *VC* : A virtual clock scheduler.
- *HIERARCHICAL* : Hierarchical scheduler

## *Section #6: Define the Link Scheduler data*

In this section, we define the parameters to initialize the link scheduler. The link scheduler parameters are defined for each queue that will be serviced by the link scheduler. It goes without saying that these queues should have been defined in section #3 itself. Different link schedulers have different fields. For example, for PRIORITY scheduler, we define the priority for each queue. So, the fields for it would be **queue** id and **priority** for that queue. This section occurs once for each queue that needs to be serviced.

## III. DIFFSERV IMPLEMENTATION EXPERIMENTS

## *A. DiffServ Test Bed construction*

The NC State DiffServ Test-Bed prototype was built using five (5) soft DiffServ Routers connected to simulate an ingress edge router, a set of core routers, and an egress edge router, as shown in Figure 5. Of course, more complex topologies are possible. Each Linux router has three or more separate networking interfaces (e.g., Ethernet adapters). They are either directly connected to each other, or through switches. The routers are then configured into a number of subnets, in this example eleven subnets.

Specialized equipment for traffic generation - the SmartBits 200 by Netcom Systems - was used as single-point measurement units that support packet time stamping in hardware and providing a precision of around 100 nanoseconds. The interconnection of routers with the SmartBits was designed to simulate as many traffic sources and sinks as possible. The basic DiffServ test-bed was extended with SLA

supporting scripts and processes (e.g., EF and AF PHBs and PDBs [6][9][10]).

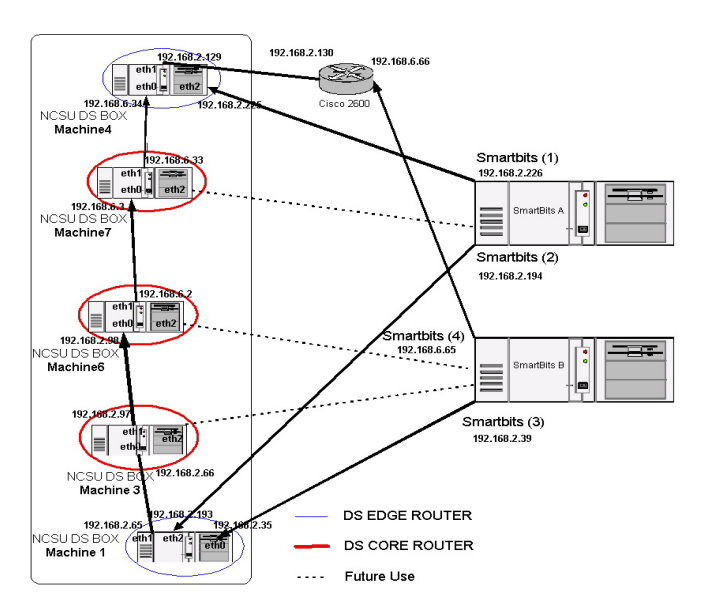

**Fig . 5.** Basic DiffServ Test Bed Configuration

## *B. Experimental Set-Up*

The experiments reported here were intended as "proof-ofconcept" evaluations that show that one can support relatively complex PDBs and SLAs. More detailed and comprehensive experiments are in progress. Alcatel and BellSouth performed their own, company-specific experiments [12]. In NC State projects, experimental studies are backed-up with detailed simulations.

A typical experimental scenario might be the following one. There is VoIP traffic operating in a congested environment. It needs to be protected. Let VoIP traffic be represented by a 1-3 Mbps flow on a 10 Mbps Ethernet channel (i.e., about 10 to 30 % of channel capacity). Assume that typical voice packet size is 128 bytes. Congesting cross traffic is represented as an almost full load stream (about 9.5 Mbps) of 1514 byte packets.

All routers were configured to have two queues, one for the Expedited Forwarding traffic and the one for the Best Effort traffic. The Static Priority scheduler was used in one set of experiments. This was followed by experiments using a version of WFQ called Self Clocked Fair Queuing (SCFQ). NS simulations were used to check on some of the EF experiments and expand on them. In what follows, where available, the graphs obtained from NS-2 simulations are shown for comparison next to graphs obtained from empirical experiments.

## *C. Expedited Forwarding and Virtual Wire Implementation*

Virtual wire PDB was used to implement a virtual leased line service over the DiffServ domain [14]. It was evaluated using real and emulated VoIP streams. The EF PHB used in the implementation was effected in two ways: a) using Priority Scheduler and b) using Self Clocked Fair Queuing (SCFQ)

scheduler. Both implementations were tested and measurements were made for loss, delay and jitter.

#### *1) EF Queue Size Requirements*

In this case, Static Priority Scheduler (SPS) was used to give the EF queue priority over the Best Effort queue. As mentioned earlier, the EF traffic was set to 30% of the 10 Mbps channel capacity, i.e., 3 Mbps, and the EF packet size was 128 bytes (which is close to a typical voice packet size). To investigate the worse case situation, the Best Effort traffic IP packet size was set to maximum so that the Ethernet frame size was always 1514 bytes. Both streams were applied at the ingress router, and they both followed the same path to the egress router, thus competing for the channel capacity through the five routers.

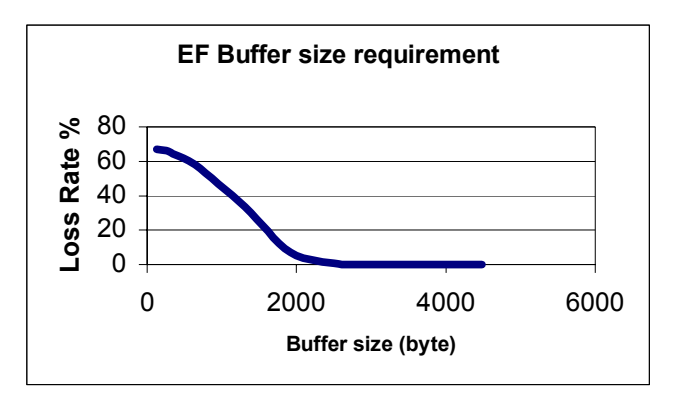

**Fig**. 6. EF Loss Rate vs. EF Buffer size(Priority Scheduler, BE =9 Mbps (90 % load) , EF= 3 Mbps (30 % load))

When the EF traffic has absolute priority over BE traffic, the output priority scheduler typically does not send out any BE packet while there are EF packet waiting. However, there may be problems even under these circumstances. For example, EF packets themselves may start a queue build up if an EF packets arrive in an excessive bursts, or when there is a BE packet already being served. Different sizes of EF and BE packets may aggravate the situation. Accumulation may get worse with multiple hops, as in the case of our test bed configuration. Hence, EF buffers need to have an appropriate size to accommodate the variability and avoid packet loss and undue delays.

To get a rough idea of how much buffer size we need for per-hop EF queue (and to explore the usefulness of the test-bed for experiments of this type), let us do a simplified calculation and then compare it with observations in the test-bed. Consider a single router, and consider the situation where an EF packet arrives just at the moment where a BE packet is already in the process of being served. Given the previous assumptions about the parameters and rates (i.e., 10Mbps channel, 3Mbps (30 % load) EF rate of 128 byte packets, and BE frame size of 1514 bytes at 9.5 Mbps ( 95% load)), then, at worst:

Service Time for one BE packet (Tb)  $= 1514 \times 8$  bit  $/10,000,000$  bps  $= 1.2112$  msec

Avg. No of EF packets arriving during Tb  $=$  Tb x (3,000,000 bps / 128 x 8 bits per packet)  $= 1.2112$  x 2.9 = 3.5 packets

This gives approximate worst case numbers for one router in the packet path. It assumes that one BE packet is being serviced at the time a EF packet arrives. Over five router hops this can accumulate to around  $(5 \times 3.55)$  18 packets of delay if we assume that the burst length is the same on all routers, i.e one packet. The problem becomes compounded when we also consider packet accumulation due to bursts which vary in length between one packet and a maximum burst of 3.5 (i.e 4) packets. With this assumption, the average burst length is (4/2) 2 packets. Hence, the packet backlog now becomes (18x2) 36 packets.

An experimental estimate of the parameters was done by gradually increasing the EF buffer size and measuring the loss rate until no losses were noticed. Under the given conditions, this occurred at around queue size of 4480 bytes. This is approximately equal to 35 EF packets which is close to the 36 packets worse case analysis number computed earlier. Figure 6 above illustrate the results.

#### *2) Effect of BE packet size on Delay and Jitter of EF*

In this experiment, the EF Buffer sizes were set according to the results from the previous section (i.e., 4480 Bytes) . With this buffer size, the EF traffic was protected against full load (Priority scheduler,  $BE = 8$  Mbps(80% load),  $EF(128$  bytes)= 1 Mbps(10%), Buffer size  $=$  4480)

First, we varied the background BE packet sizes to see the effect the packet size has on the delay and the jitter of the EF traffic. The results are shown in Figures 7 (priority experiment), 8 (priority simulation), 9 (SCFQ experiment). Priority scheduling simulation shows that the average EF delay increasing linearly with the BE cross-traffic packet size. This EF delay comes from two sources. The first source is due to events where a BE packet is in the process of being served when the EF packet arrives (and, therefore EF packet needs to wait for BE service to finish). The second delay come from waiting behind other EF packets in a queue. Both delays can be affected by the BE packet size. The larger the BE packet size, the longer the EF packet has to wait, and during that time more EF packet may also arrive into the queue and this result in an increased average EF delay.

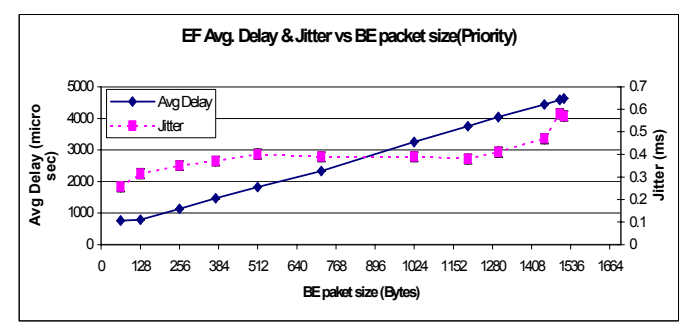

**Fig. 7**. Experimental EF delay and jitter vs. background BE packet size(Priority) Best Effort traffic. The next step was to see if the delay and the jitter requirement for the emulated VoIP streams can be met for the worst case background- or cross-traffic.

Simulations show that the EF jitter also increases with the BE packet size, but this increase may not be linear. EF jitter comes from the variation in the delay. This variation depends on many factors. For example, on whether the EF packet arrives into an empty or non-empty queue, it depends on the queue size (tail-drop), and on whether a BE packet, or another EF packet, is being served when the EF packet arrives, etc. Most of these factors also interact with the size of BE packets.

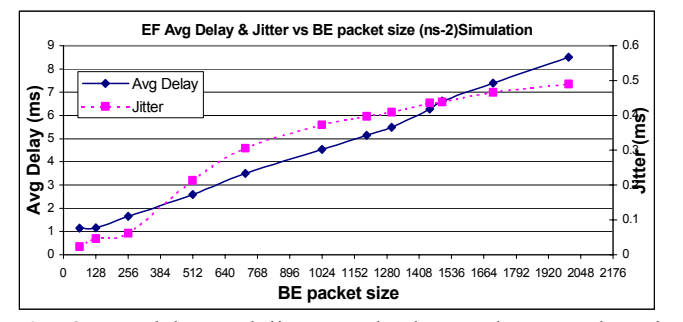

**Fig. 8.** EF delay and jitter vs. background BE packet size using ns-2 simulation for priority scheduler

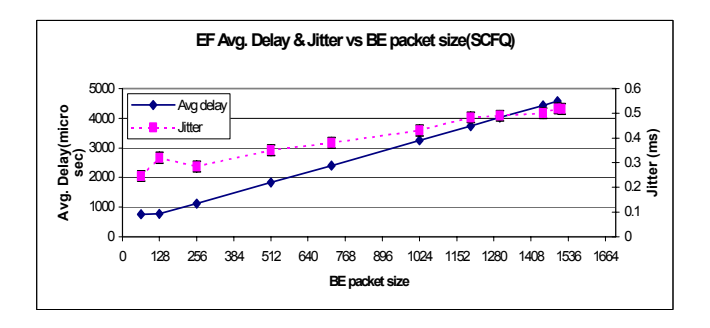

**Fig. 9.** EF Delay and Jitter vs. BE packet size (SCFQ), SCFQ scheduler,  $BE = 8$  Mbps (80 % load)  $EF(128$  bytes) = 1 Mbps  $(10\%$ ) Buffer size = 4480)

Inspection of the experimental data shows that the measurements agree with the simulations to a reasonable degree, and the collective performance of the test-bed is consistent with the expectations. Of course, specific studies do need to take into account their specific parameters, as well as possible additional parameters and environmental settings.

#### *3) Effect of BE rate on Delay and Jitter of EF traffic:*

To illustrate how the BE cross-traffic effects on the EF streams can be studied within the test-bed, the BE load was varied in steps show in figures below. The average delay and jitter were measured for the EF traffic. Both Priority scheduler and the SCFQ scheduler were used. The results are shown in Figures 10 (priority experiment), 11 (priority simulation), and Figure 12 (SCFO experiment).

All graphs (real experiments and simulation) show that EF average delay increases with BE rate. However, in the

experiments, when the BE load reaches about 7 Mbps (and EF flow= 3Mbps), the capacity of the link is exceeded (100% link utilization) and there is a sudden jump in the delay figures for the EF stream (although there were no losses in the EF stream). This is probably due to a combination of effects resulting from the BE over-pressure on the link. For example, full utilization of the link maximizes the probability that a BE packet is being served when an EF packet arrives, but it also must have some additional influence, something that the simulation did not capture. In detailed experimental evaluation this effect would merit further investigation.

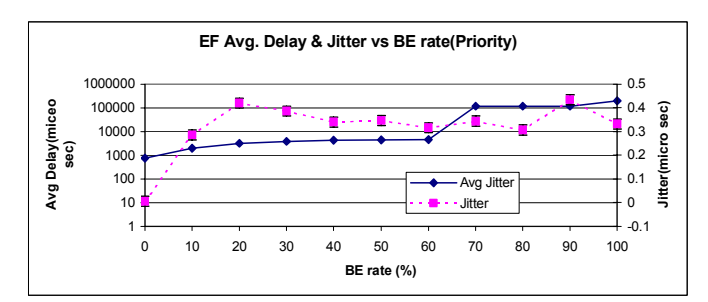

**Fig. 10.** Experimental EF packets jitter vs. background rate for Priority scheduler (Priority scheduler, BE(1500 bytes), EF(128 bytes) = 1 Mbps (10% load), Buffer size =  $4480$ )

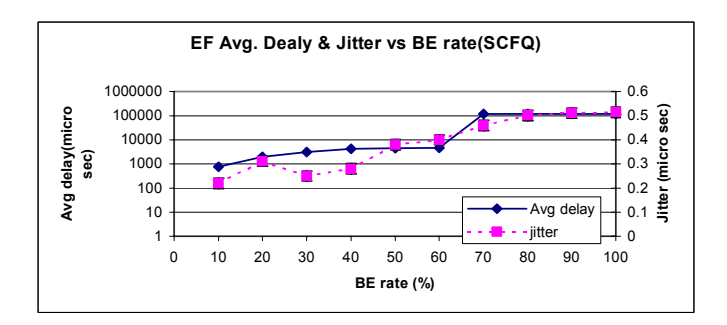

Fig. 11. EF packets jitter vs. background rate for the ns-2 simulator

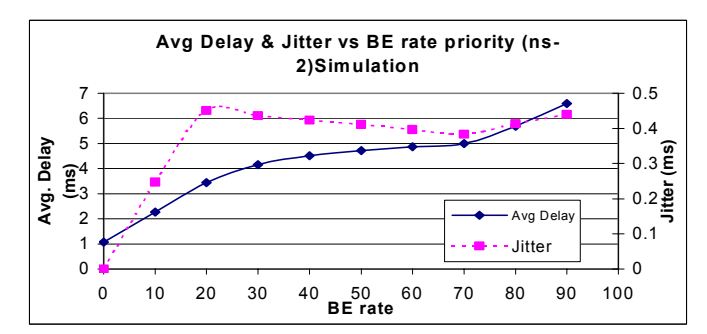

**Fig. 12.** Experimental EF packets jitter vs. background rate for the SCFQ scheduler

#### *4) An Assured Rate PDB Implementation*

There is a demand for assured forwarding (AF) of IP packets over the Internet. The Assured Rate PDB is intended to carry traffic aggregates that require assurance for a specific bandwidth level, but not necessarily of the delay and jitter. In our proof-of-concept experiments with five serially connected DiffServ capable routers, Assured Rate PHB was effected using Single Rate Three Color Marker SRTCM for traffic conditioning, Multiple Threshold RED (Random Early Discard) for Buffer Management, and Static Priority for scheduling

## *a) Assured Rate PDB Specification - Edge Rules*

As packets enter the domain from the ingress router they are classified into the four AF classes, or the default Best Effort class, according the filter rules set in the ingress router. Each filter is associated with a traffic profile specified by Single Rate Three color Marker (SRTCM) parameters for each class. All the four classes are set to the same SRTCM parameters and have committed information rate (cir) of 1,000,000 bps (1 Mbps).

#### *b) Per Hop Behavior configuration*

After marking the packets using Afx1, Afx2,and Afx3 PHBs, each packet must be treated based on its DSCP value as follows. "red" packets are dropped at ingress router. Within each AF class, a congested DiffServ node tries to protect packets with lower drop precedence, the ones with value "green," from being lost by preferentially discarding packet with higher drop precedence value, i.e., "yellow." This was accomplished by the configuration described in the following text. Note that we use lower case "red" to refer to the color of the packet according to its traffic profile, and upper case "RED" to refer to Random Early Discard as a buffer management technique. Four queues were set for the four AF classes, and a fifth queue for the Best Effort traffic. Priority scheduler was used to give AF queues more priority over the Best Effort. Multiple RED threshold buffer manager was used when we set different RED threshold parameter for the "green" and the "yellow" .

## *c) An Empirical Evaluation*

We applied four flows at the ingress router representing the four AF classes, and one flow represent the BE traffic. As mentioned earlier, the AF flows were conditioned to 1 Mbps. We started by fixing the BE rate at 9 mbps (90% load), and increasing the AF rate gradually and measuring the loss rate. The results are shown in Figure 13 (a) below. We see that the AF flows see no losses until they reach their guaranteed rate of 1 Mbps (10% load). After that, the policer starts dropping the nonconforming packets.

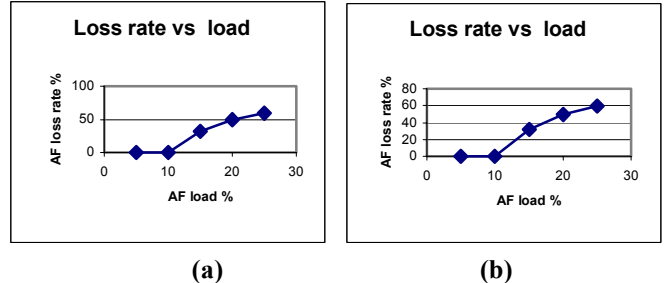

**Fig. 13.** AF loss versus AF load. a) BE load =  $9$  Mbps ( $90\%$ load) b) BE load = 1 Mbps  $(10\%)$ 

The same experiment was repeated with BE fixed at 1 Mbps (10 % load). Again the AF rate was gradually increased . As shown in Figure 13 (b) , a behavior similar to the previous case was observed. This mean that whatever the Best Effort traffic rate is, the AF traffic will get its guaranteed rate, but when looking at 13 (a) and (b) we noticed that AF traffic was conditioned and dropped the same way in both situations although there is plenty of available access bandwidth in the second setting. This is an interesting situation. It indicates that this particular solution may not be the best one to use if one wants to make use of excess capacity. Another solution may be a better one, one where the packets are downgraded to BE. However, that solution may carry with it the reordering problem, and may require a more sophisticated scheduling.

The set of experiments carried out using the AF traffic is very straight forward, and the configuration is one of many ways of implementing AF PHB. Implementation has yielded results consistent with simulations, and it has demonstrated that the SLA-test-bed is ready for the next stage of experimentation, implementation of more complex, and possibly fairly complex SLAs involving EF, AF and BE traffic.

#### IV. CONCLUSIONS AND FUTURE WORK

We described a flexible DiffServ-based SLA test-bed we are using for evaluation of various SLA solutions. We are using the test-bed both as a teaching tool, and for in-depth research analyses. We implemented two basic PHBs and some interesting PDBs.

Expedited Services Virtual wire PDB was used to implement a virtual leased line service and to demonstrate ability of the test-bed to support expedited forwarding. EF implementation was evaluated using real and emulated VoIP streams. The EF PHB was effected in two ways: a) using Priority Scheduler and b) using Self Clocked Fair Queuing SCFQ scheduler. Both implementations were tested and measurements were made for loss, delay and jitter.

Assured Rate Services. Assured Rate PDB of the SLA testbed was implemented using AF PHB. The latter was effected using Single Rate Three Color Marker SRTCM for traffic conditioning, Multiple Threshold RED for Buffer Management, and Static Priority for scheduling. The guaranteed rate for each AF flows was supported regardless of the Background Best Effort traffic, while the nonconforming AF packets were dropped. Experiments were run to ascertain that the AF service was operational, and demonstrate its possible use.

We have plans to extend our DiffServ implementation to remove its one-interface per router limitation. Although the latter does not prevent us from studying all topologies of interest, and, in fact, it allows us to very cleanly separate different effects, it may require more equipment than is sometimes desirable.. The test-bed is being used to explore issues related to new and different DiffServ elements, a variety of SLAs and domain-level solutions, and a number of quality of service algorithms. One interesting area of work is adaptive queue management (AQM) based on different variants of RED and other algorithms, effects of MPLS and QoS-enhanced MPLS functionalities, as well as exploration of new schedulers

that would help maximize utilization of per-customer resources (such as bandwidth) on domain-wide basis, and contribute to successful end-to-end quality of service implementations and guarantees.

#### **REFERENCES**

- [1] Priority Queuing Applied to Expedited Forwarding: a Measurement-Based Analysis*;* T. Ferrari, G. Pau, C. Raffaelli, Berlin Sep 26 2000, 1st Int. workshop on Quality of Future Intenet Services (QofIS'2000), Lecture Notes in Computer Science (Springer-Verlag) vol. 1922, pp. 167-181.
- [2] Bernet, Yoram., Binder, James., Blake, Steven., Carlson, Mark., Carpenter, Brian.,Keshav, Srinivasan., Davies, Elwyn., Ohlman, Borje., Varma, Dinesh., Wang, Zheng., Weiss, Walter., "A framework for Differentiated Services", Internet Draft, February 1999.
- [3] Blake, S., Black, D., Carlson, M., Davies, E., Wang, Z., and Weiss, W., Architecture for Differentiated Services", RFC 2475, December 1998.
- [4] Floyd, S., and Jacobson, V., "Random Early Detection gateways for Congestion Avoidance", IEEE/ACM Transactions on Networking, V.1 N.4, August 1993,
- Golestani, S.. "A self-clocked fair queueing scheme for broadband applications". In Proceedings of IEEE INFOCOM'94, Toronto, CA, June 1994.
- [6] [Heinanen, J., Baker, F., Weiss, W., and Wroclawski, J., "Assured Forwarding PHB Group", RFC 2597, June 1999.
- [7] Heinanen, J., and Guerin, R., "A Single Rate Three Color Marker", RFC 2697, September 1999.
- [8] Narasimhan, Kesava Prasad.," An Implementation of Differentiated Services In A Linux Environment.", A thesis submitted at North Carolina State University of the requirements for the Degree of Master of Science.
- V. Jacobson, K. Nichols, and K. Poduri. The "virtual wire" per domain behavior. Internet draft, draft-ietf-DiffServ-pdb-vw-00.txt, work in progress, July 2000.
- [10] N. Seddihg, B. Nandy, and J. Heinanen. An assured rate per-domain behavior for differentiated services. Internet draft,draft-seddigh-pdb-ar-00.txt, work in progress, October 2000.
- [11] Zyad Dwekat, Amit Kulkarni and Mrugendra Singhai " Verification Test report for soft DiffServ router implementation ", June 2000.
- [12] Aziz Mohammad, Mladen Vouk, Emanuele Jones, Hubert Ogier, "DiffServ Experiments: Analysis of the Premium Service Over the Alcatel - NCSU Internet2 Test-bed", 2nd European Conference on Universal Multiservice Networks ECUMN'2002-Colmar, France.
- [13] Bernet, Y., et al. "An Informal Management Model for DiffServ Routers", Internet Draft <draft-ietf-DiffServ-model-06.txt>, February 2001.
- [14] Jon Bennet..et al, "An Expedited Forwarding PHB", Internet-Draf, April 2001.
- [15] M.A. Vouk, L. Bernold, M. Ammar, J. Mackenzie, S. Wright, R. Hutchins, J. Streck, "Real-Time Tele-Operation of Remote Equipment," Internet2 Demos in Atlanta, October, 2000 (http://apps.internet2.edu/html/demos.html,<br>http://i2dy.nwu.jcair.org/videospace/index 10, 2000 html) http://i2dv.nwu.icair.org/videospace/index
- [16] Zyad Dwekat, "Construction and Evaluation of a Service Level Agreement Test-Bed," M.S. Thesis, North Carolina State University, 2001.
- [17] Eddie Kohler. et al, "The Click modular router", In ACM Transactions on Computer Systems, August 2000, pages 263-297.
- [18] T. Ferrari, G. Pau, C. Raffaelli, "Priority Queuing Applied to Expedited Forwarding: a Measurement-Based Analysis,"*;* Berlin Sep 26 2000, 1st Int. workshop on Quality of Future Intenet Services (QofIS'2000), Lecture Notes in Computer Science (Springer-Verlag) vol. 1922, pp. 167-181., 2000
- [19] R. Guerin, L. Li, S. Nadas, P. Pan, and V. Persi. The Cost of QoS Support in Edge Devices - An Experimental Study. In IEEE INFOCOM'99, New York, NY, 1999.
- [20] R. Guerin and V. Peris, *"Quality-of-Service in Packet Networks: Basic Mechanisms and Directions",* Computer Networks 31 (1999) 169-189.